Документ под ИНЦОСТЕРСТВО НАУКИ И ВЫСШЕГО ОБРАЗОВАНИЯ РОССИЙСКОЙ ФЕДЕРАЦИИ Дата подписания: 17.**Федерыльное государс<mark>твенное автономное образовательное учреждение</mark> высшего образования** 10730ffe6b1ed036b744b6e9d97700b86**f5d4d7<sub>d</sub>eдов</mark>ательский технологический университет «МИСИС»** Информация о владельце: ФИО: Котова Лариса Анатольевна Должность: Директор филиала Уникальный программный ключ:

## **Новотроицкий филиал**

## Рабочая программа дисциплины (модуля)

# **Общая энергетика**

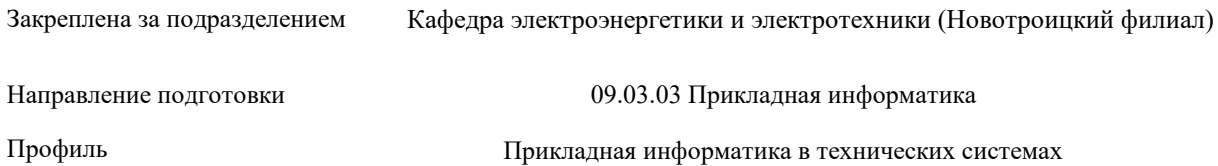

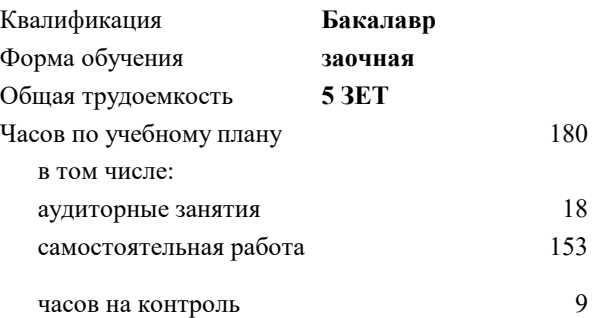

экзамен 4 Формы контроля на курсах:

#### **Распределение часов дисциплины по курсам**

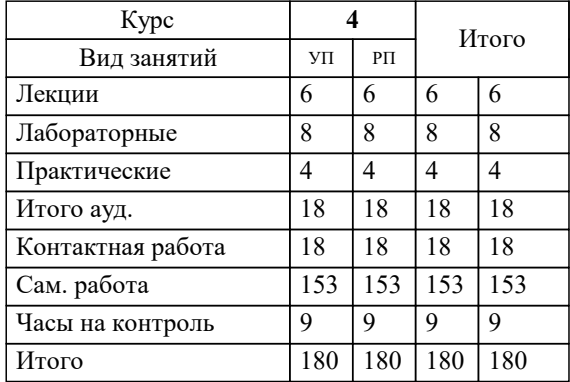

Программу составил(и):  *к.т.н., Доцент, Бушуев А.Н.*

**Общая энергетика** Рабочая программа

Разработана в соответствии с ОС ВО:

Самостоятельно устанавливаемый образовательный стандарт высшего образования - бакалавриат Федеральное государственное автономное образовательное учреждение высшего образования «Национальный исследовательский технологический университет «МИСИС» по направлению подготовки 09.03.03 Прикладная информатика (приказ от 05.03.2020 г. № 95 о.в.)

#### Составлена на основании учебного плана:

09.03.03 Прикладная информатика, 09.03.03\_22\_Прикладная информатика\_ПрПИвТС\_заоч.plx Прикладная информатика в технических системах, утвержденного Ученым советом ФГАОУ ВО НИТУ "МИСиС" в составе соответствующей ОПОП ВО 30.11.2021, протокол № 35

Утверждена в составе ОПОП ВО:

09.03.03 Прикладная информатика, Прикладная информатика в технических системах, утвержденной Ученым советом ФГАОУ ВО НИТУ "МИСиС" 30.11.2021, протокол № 35

**Кафедра электроэнергетики и электротехники (Новотроицкий филиал)** Рабочая программа одобрена на заседании

Протокол от 06.03.2024 г., №3

Руководитель подразделения доцент, к.п.н. Мажирина Р.Е.

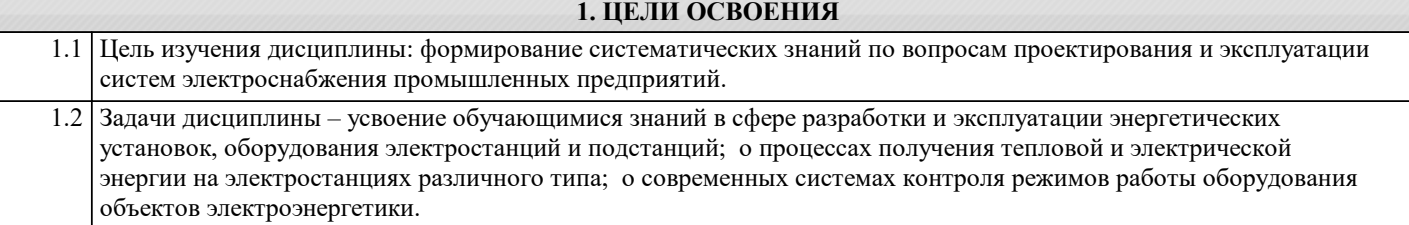

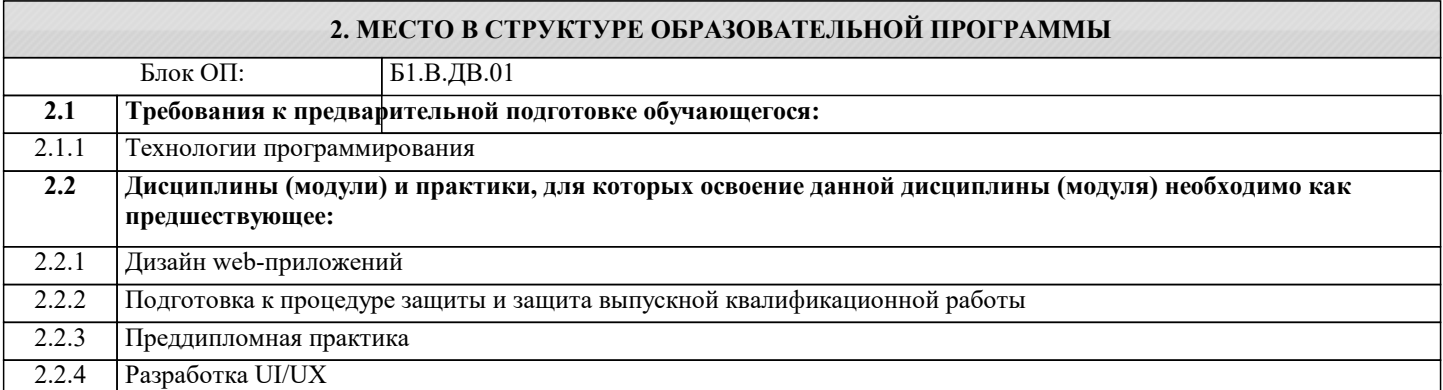

## **3. РЕЗУЛЬТАТЫ ОБУЧЕНИЯ ПО ДИСЦИПЛИНЕ, СООТНЕСЕННЫЕ С ФОРМИРУЕМЫМИ КОМПЕТЕНЦИЯМИ**

### **ПК-3: Способен создавать информационную модель, осуществлять подбор инструментальных средств, оценивать их эффективность**

**Знать:**

ПК-3-З3 основные определения и понятия в сфере функционирования различных видов энергетических установок, проблемы энергосбережения и основные пути их решения.

ПК-3-З2 параметры и характеристики режимов работы; расчетные соотношения для определения параметров режимов; методы расчета режимов работы тепло- и электроэнергетических установок

ПК-3-З1 методы расчета режимов работы тепло- и электроэнергетических установок

**Уметь:**

ПК-3-У3 объяснять физические основы функционирования различных видов теплоэнергетических установок, анализировать процессы в теплоэнергетических установках в различных режимах работы

ПК-3-У2 определять режимы энергоэффективной эксплуатации и параметры критического состояния оборудования

ПК-3-У1 моделировать объекты энергетики и их компоненты с использованием компьютеров

**Владеть:**

ПК-3-В3 методами теоретического и экспериментального исследования объектов энергетики

ПК-3-В2 основными способами реализации энергосберегающих режимов эксплуатации теплоэнергетического оборудования

ПК-3-В1 методами и методиками расчета режимов работы электроэнергетического оборудования

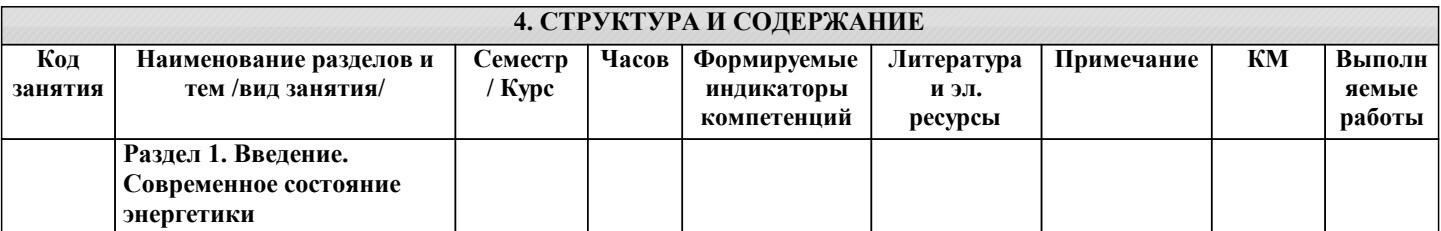

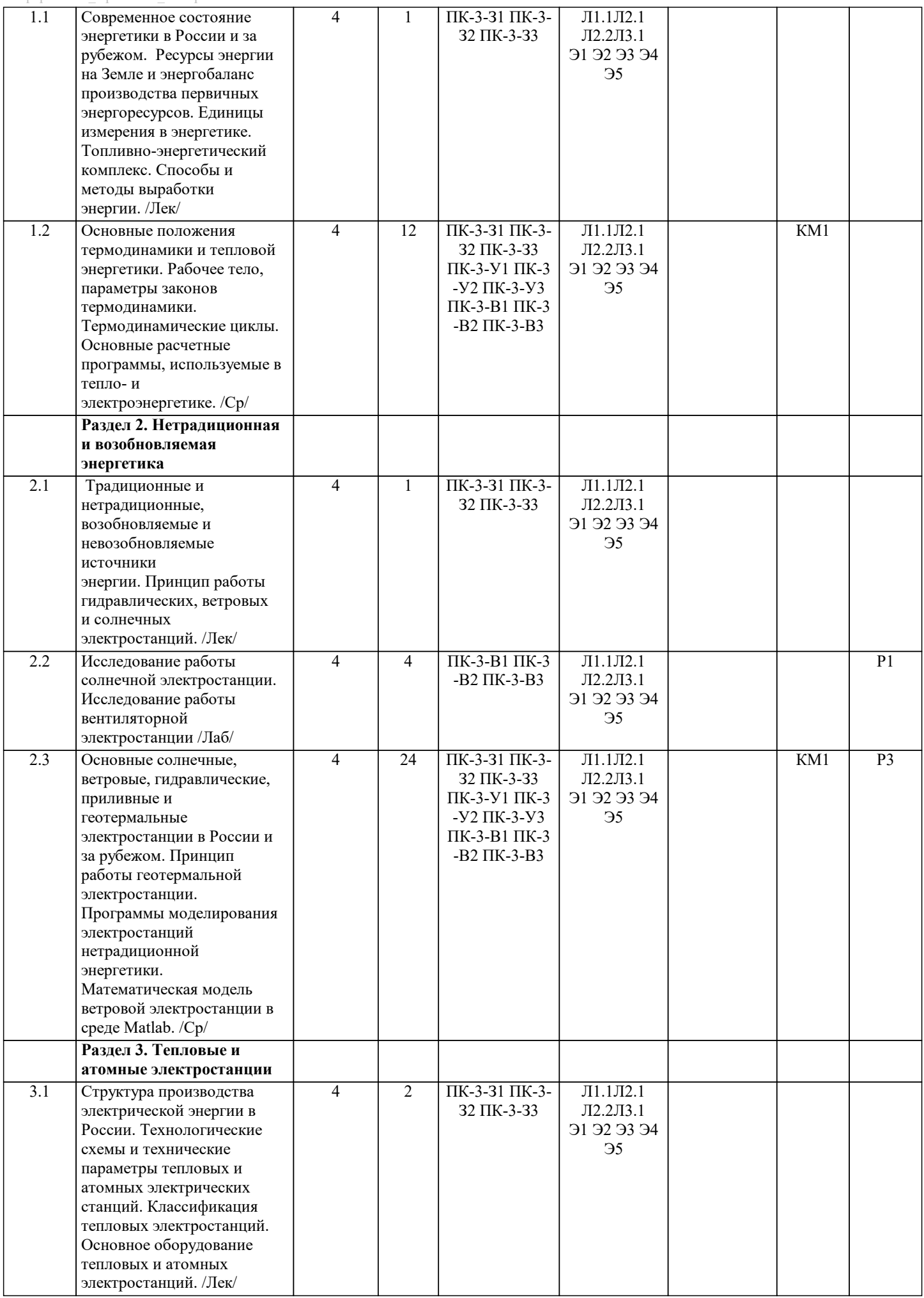

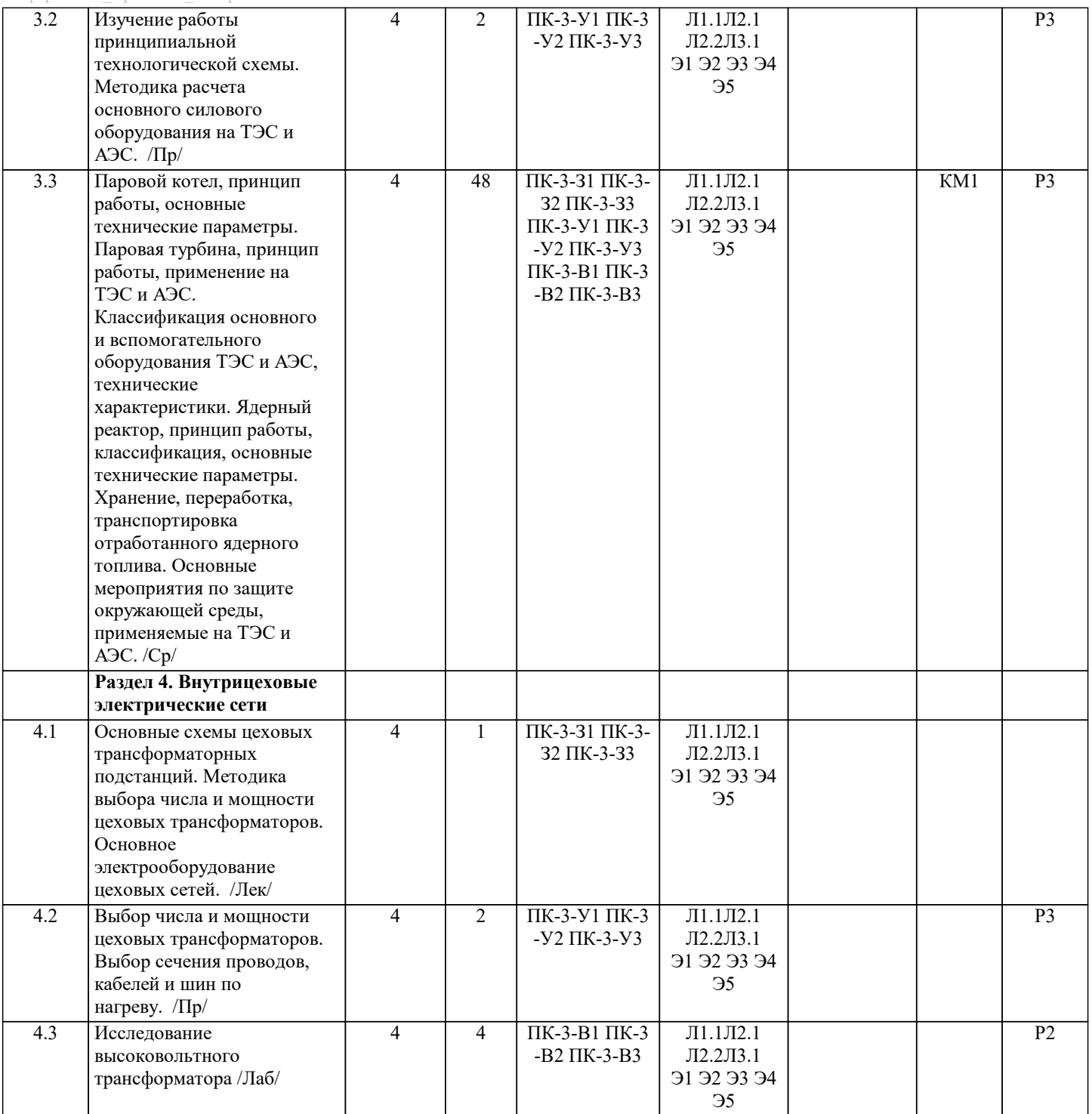

ı

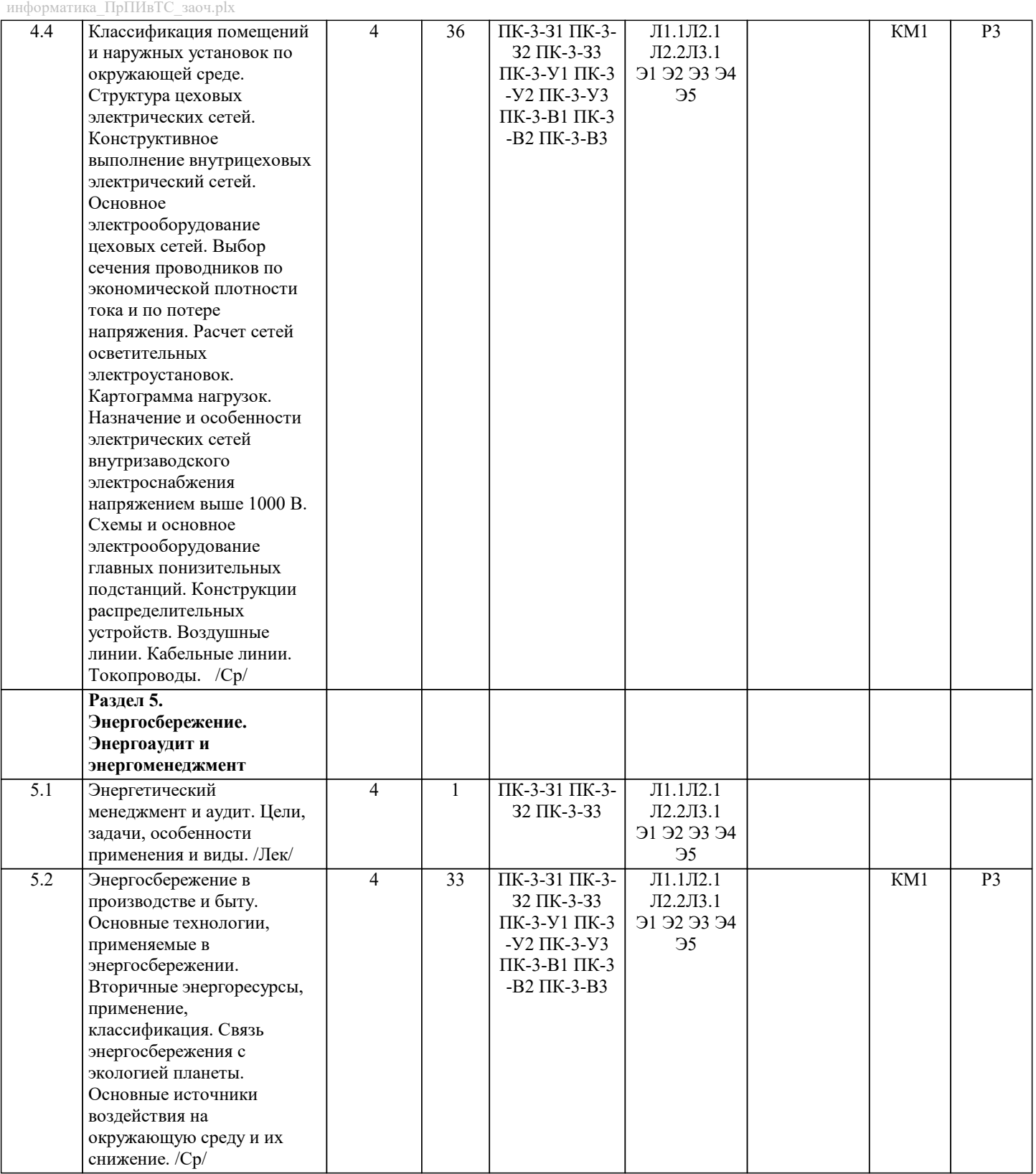

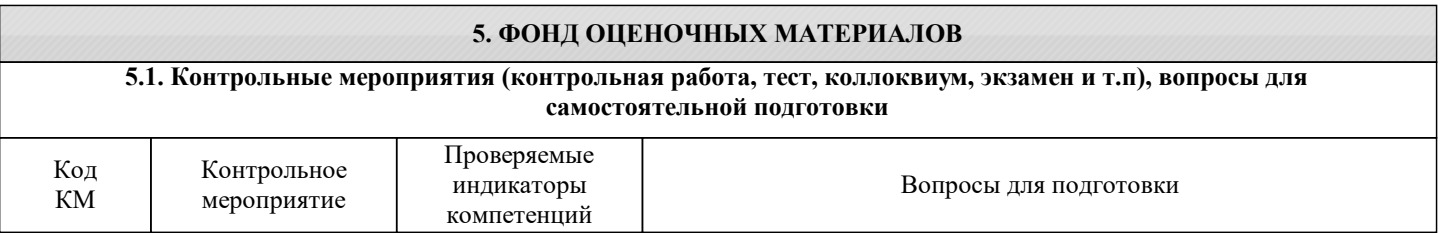

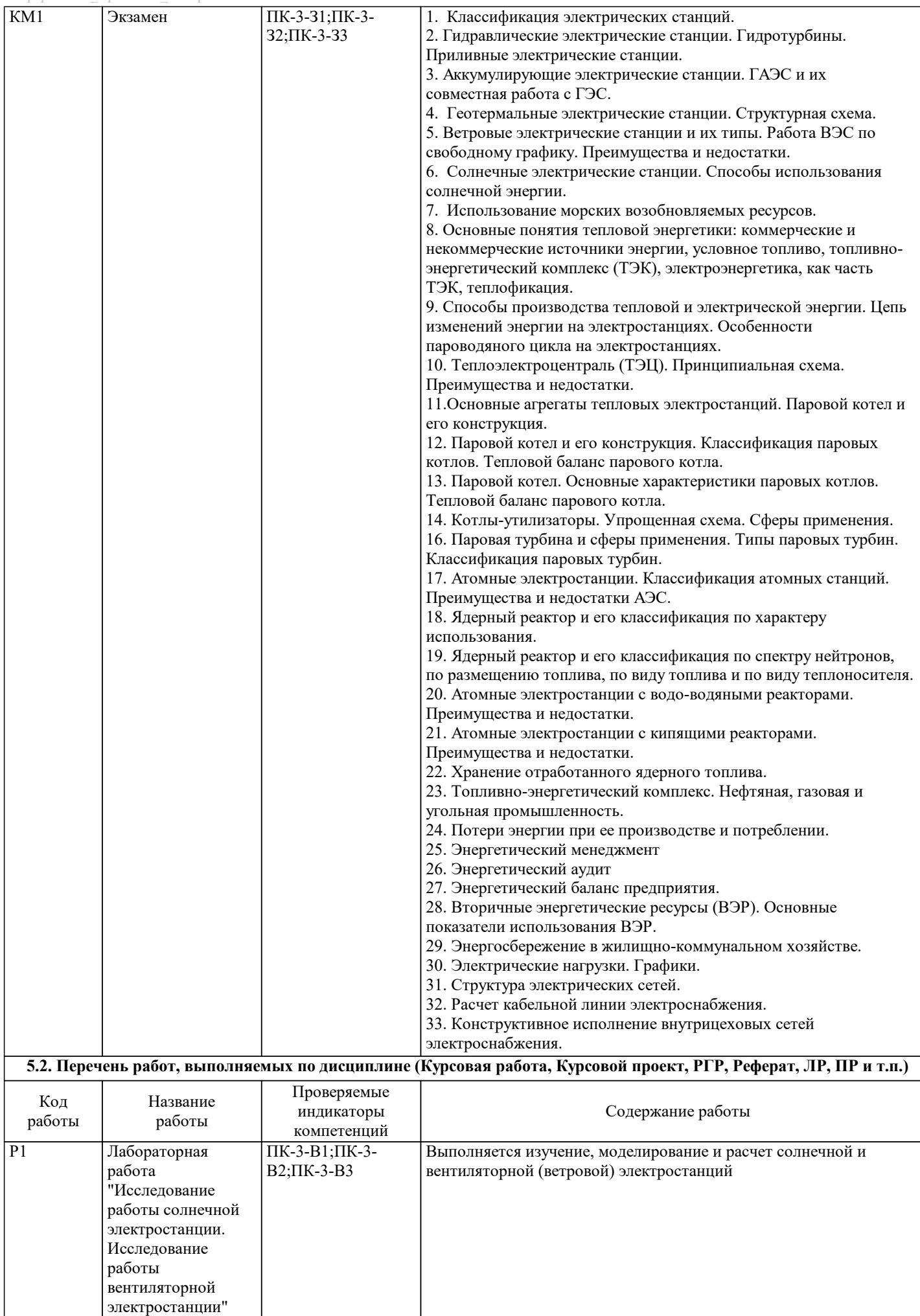

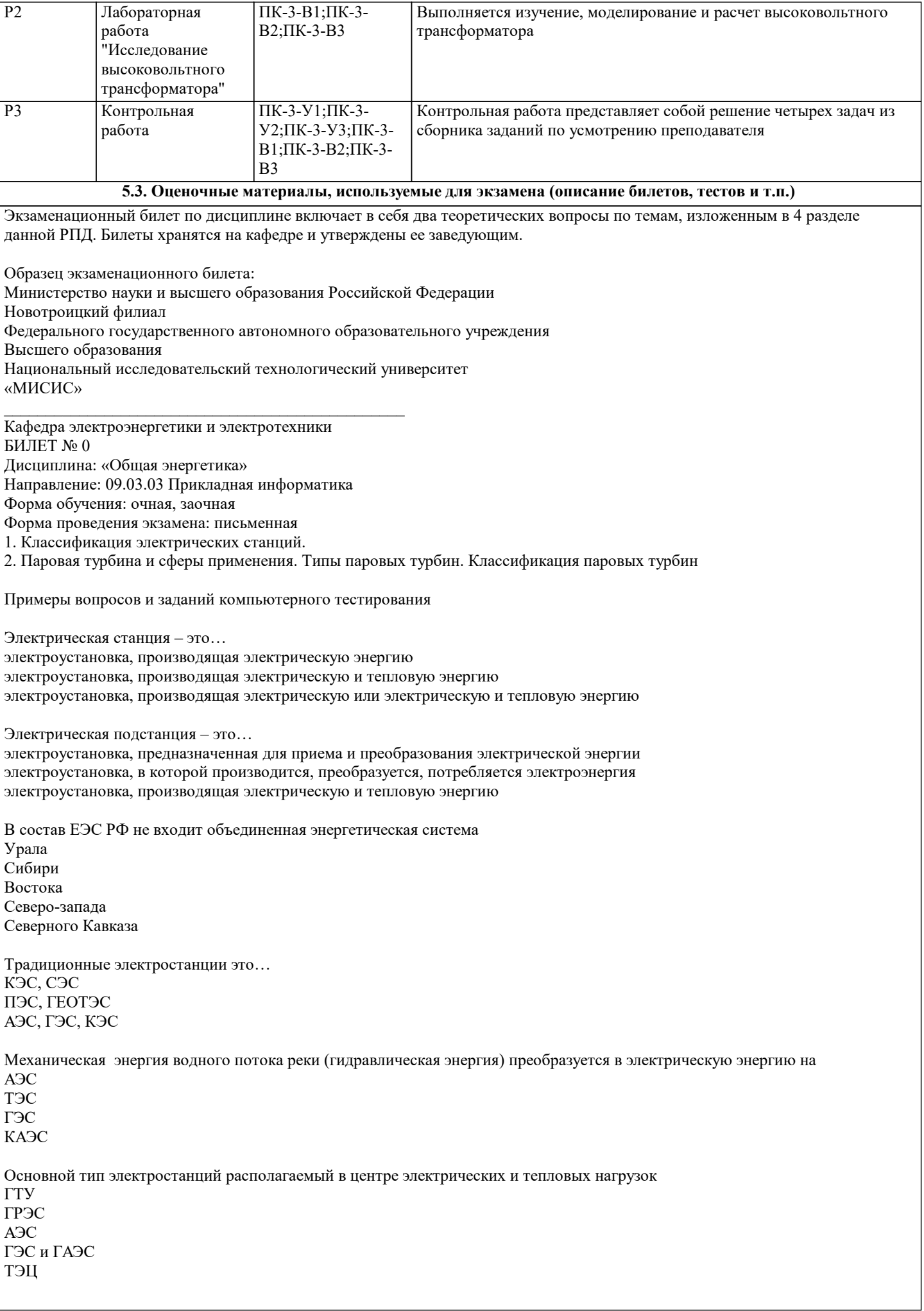

Энергия, выделяемая при сгорании каменного угля, торфа, газа, нефти и других видов топлива, преобразуется в электрическую энергию на АЭС ТЭС ГЭС КАЭС Механическая энергия воздушного потока преобразуется в электрическую энергию на АЭС ТЭС ГЭС ВЭС Какие электростанции относят к разряду высоко маневренных? конденсационные теплоэлектроцентрали гидроэлектростанции атомные электростанции геотермальные эс По каким признакам разделяют электрические станции? Выберите один или несколько ответов: по виду используемой энергии по виду теплового двигателя по виду электрического двигателя по виду отпускаемой энергии Принципы построения схем электроснабжения отказ от холодного резерва раздельная работа линий и трансформаторов целесообразность надежность глубокое секционирование К I категории по степени бесперебойности электроснабжения относятся электроприемники перерыв в электроснабжении, которое влечет за собой обязательное отключение оборудование опасность для жизни людей короткие замыкания Перерыв в электроснабжении для I категории допускается на время включения резерва силами дежурного персонала автоматического включения резерва выполнения операций диспетчером Глубокое секционирование применяется для уменьшения сопротивления обеспечения и повышения надежности уменьшения количества электрических аппаратов Питание крупных и особо крупных предприятий выполняют напряжением 110 кВ 220 кВ 6 кВ 330 кВ 500 кВ 35 кВ Расчет нагрузок производится после составления схем электроснабжения на заключительной стадии проектирования на начальной стадии проектирования Исходные данные для определения нагрузок генеральный план ведомость нагрузок схема установленная мощность коэффициенты

Частота вращении турбогенератора, при числе пар полюсов р=2 750 об/мин 300 об/мин 1500 об/мин 3000 об/мин 1000 об/мин Силовые трансформаторы и автотрансформаторы предназначены для понижения напряжения и тока для повышения напряжения и тока для преобразования напряжения для преобразования тока для преобразования энергии с одного напряжения на другое Мощность трансформатора ГПП определяется активной нагрузкой предприятия и реактивной мощностью системы реактивной нагрузкой предприятия и реактивной мощностью системы активной нагрузкой предприятия и полной мощностью системы Наивыгоднейшая мощность трансформатора зависит от величины характера графика электрической нагрузки длительности нарастания нагрузки по годам числа часов работы предприятия стоимости электроэнергии зарплаты обслуживающего персонала Число цеховых трансформаторов определяется типом трансформатора единичной номинальной мощностью трансформатора коэффициентом загрузки трансформатора температурой воздуха Выключатели нагрузок предназначены для коммутации номинальных токов отключения токов К3 коммутации токов во всех режимах Разъединители предназначены для создания видимого разрыва при ремонте электрооборудования коммутации любых токов автоматического отключения токов перевода с одной параллельной ветви на другую Разъединители выбирают по номинальным параметрам нагрузке вторичных цепей электродинамической и термической стойкости характеристике токоограничения Конструктивно отсутствуют разъединители... рубящего типа подвесного типа горизонтально - поворотного типа катящего типа вакуумного типа Разъединителями не допускается выполнять следующие операции отключение и включение нейтралей трансформаторов в любых режимах создание видимого разрыва в отключенной электрической цепи отключение и включение зарядного тока шин отключение тока нагрузки до 15 А при напряжении до 10 кВ отключение тока короткого замыкания

Разъединители выбирают по номинальным параметрам нагрузке вторичных цепей электродинамической и термической стойкости характеристике токоограничения

Короткозамыкатель - это коммутационный аппарат... предназначенный для отключения электрической цепи в ненормальных режимах работы трансформатора предназначенный для отключения электрической цепи при коротком замыкании предназначенный для создания искусственного короткого замыкания в цепи трансформатора при витковом замыкании внутри трансформатора с целью его дальнейшего отключения с самовозвратом предназначенный для создания искусственного короткого замыкания при витковом коротком замыкании предназначенный для управления электрической цепью при коротких замыканиях Отделители предназначены для ручного отключения обесточенных цепей для ручного отключения цепей под нагрузкой для автоматического отключения обесточенных цепей для дистанционного отключения цепей с нагрузкой для автоматического отключения цепей под нагрузкой Отделитель от разъединителя отличается габаритами способом гашения дуги плоскостью движения ножей контактной системой приводом В отключающих аппаратах до1 кВ не применяется способ гашения дуги движение дуги в магнитном поле многократный разрыв цепи тока гашение дуги в узких цепях удлинение дуги деление длинной дуги на ряд коротких Автоматические выключатели применяют в электроустановках до 1 кВ до 6 кВ до 10 кВ Выключатели нагрузок предназначены для коммутации номинальных токов отключения токов К3 коммутации токов во всех режимах Способы гашения электрической дуги используемые в аппаратах до 1000 В гашение дуги в газах высокого давления, движение дуги в магнитном поле, удлинение дуги удлинение дуги, движение дуги в магнитном поле, гашение дуги в вакууме гашение дуги в вакууме, удлинение дуги, движение дуги в магнитном поле деление длинной дуги на ряд коротких, гашение дуги в масле, удлинение дуга удлинение дуги, движение дуги в магнитном поле, деление длинной дуги на ряд коротких, гашение дуги в узких щелях Для гашения электрической дуги в аппаратах до и выше 1000 В используется гашение в элегазе гашение дуги в масле гашение дуги в вакууме гашение дуги за счет синхронизации момента отключения с бестоковой паузой гашение дуга в узких щелях, удлинение дуги Измерительные трансформаторы тока предназначены для измерения первичных токов измерения вторичных токов преобразования первичных токов в стандартные вторичные Измерительные трансформаторы тока выбирают по номинальным параметрам по коммутационной способности по термической и электродинамической стойкости по характеристике токоограничения по нагрузке вторичных цепей Для снижения температуры плавления вставки в предохранителях с наполнителем используется

способам прокладки

потерям напряжения в нормальном и послеаварийном режимах

металлургический эффект - на полоски меди напаяны шарики олова прорези, уменьшающие сечение устанавливаются параллельные плавкие вставки из разных материалов пластины переменного сечения наполнитель, который при гашении дуги окисляется (реакция протекает с поглощением энергии) В качестве материала плавкой вставки предохранителей типа ПКТ используют серебро, алюминий алюминий, сталь медь, алюминий медь, сталь медь, серебро Применение каких плавких вставок разрешается? калиброванных некалиброванных любого типа в зависимости от ситуации Как следует выбирать предохранители? по отключающей способности по включающей способности по предельно допустимому току, возникающему при включении на КЗ Выбор схем электроснабжения зависит от категории потребителей расчетной мощности удаленности от источника питания количества подстанций розы ветров Раздельная работа линий и трансформаторов принимается с целью увеличения сопротивления и, уменьшения токов КЗ экономии электрооборудования уменьшения потерь Сечения проводов и жил кабелей выбирают по техническим условиям по надежности по экономическим условиям капитальным затратам Сечения проводов и жил кабелей выбирают по способу прокладки по номинальному напряжению по стоимости по потерям напряжения Линия из кабелей, предназначенная для передачи электроэнергии на расстояние называется кабельный канал кабельная линия кабельная траншея кабельная эстакада Расшифруйте марку силового кабеля АСБ 3\*95 трехжильный кабель со свинцовой оболочкой с медными жилами, площадью сечения 95 мм2 двухжильный кабель со свинцовой оболочкой с медными жилами, площадью сечения 95 мм2 трехжильный кабель со свинцовой оболочкой с алюминиевыми жилами, площадью сечения 95 мм2 Технические условия выбора сечений воздушных и кабельных линий по нагреву расчетным током условиям коронирования механической прочности капитальным затратам нагреву от кратковременного выделения тепла током КЗ

небольшая надежность

Выбор экономически целесообразного сечения производят по номинальному напряжению по экономической плотности тока приведенным затратам по нагреву расчетным током В зависимости от назначения шинопроводы подразделяются на магистральные на распределительные на аварийные на троллейные на осветительные на смешанные При токах более 3000 А при следующих сечениях применяют шины коробчатые прямоугольные трех полосные прямоугольные двух полосные круглые прямоугольные однополосные Трансформаторы тока не выбирают по следующему условию по классу точности по току по вторичной нагрузке по напряжению по отключающей способности Измерительные трансформаторы тока выбирают по номинальным параметрам по коммутационной способности по термической и электродинамической стойкости по характеристике токоограничения по нагрузке вторичных цепей Трансформаторы тока предназначены для преобразования первичного тока до значений наиболее удобных для измерительных приборов для отделения первичных цепей от вторичных для преобразования тока в первичных цепях для преобразования первичного тока до стандартных величин и для отделения первичных цепей от вторичных для выравнивания переменного тока Какие схемы применяют при равномерном распределении нагрузки по площади? радиальные магистральные смешанные кольцевые распределительные Какие схемы электрических сетей применяют при наличии групп нагрузок с неравномерным распределением их по площади цеха? радиальные магистральные смешанные кольцевые Какими достоинствами обладают магистральные схемы электрических сетей? надежность простота дешевизна высокая гибкость сети все перечисленное Какими недостатками обладают радиальные схемы? неэкономичность ограниченная гибкость сети

Годовой расход электроэнергии предприятием учитывается полной расчетной мощностью установленной мощностью среднегодовой мощностью

Годовое число часов работы предприятия зависит от мощности потребителей категории надежности в электроснабжении сменности предприятия характера производства технологического процесса

В каких случаях обосновано сооружение закрытых подстанций? при строительстве подстанций глубокого ввода при расположении на селитебной территории города в зонах промышленных уносов при необходимости снижения уровня шума нет верного ответа

Допускается ли применение тросовых молниеотводов на ОРУ 35 кВ и выше? не допускается допускается на всей территории ОРУ допускается только над ошиновкой, если зоны защиты стержневых молниеотводов не закрывают всю территорию ОРУ допускается только над секциями и шинами

Компенсирующие устройства, мощность которых учитывается при определении полной расчетной мощности, применяется для компенсации емкостных токов для компенсации реактивной мощности для компенсации потерь мощности

Определение мощности компенсирующих устройств в сети напряжением до 1 кВ осуществляется по условию баланса реактивной мощности на шинах НН цеховых ТП условию баланса активной мощности на шинах ГПП условию баланса полной мощности на шинах ГПП

**5.4. Методика оценки освоения дисциплины (модуля, практики. НИР)**

Критерии оценивания ответа на экзамене

Оценка «отлично» выставляется, когда обучающийся демонстрирует системные теоретические знания, владеет терминологией, делает аргументированные выводы и обобщения, приводит примеры, показывает свободное владение монологической речью и способность быстро реагировать на уточняющие вопросы.

Оценка «хорошо» выставляется, когда обучающийся демонстрирует прочные теоретические знания, владеет терминологией, делает аргументированные выводы и обобщения, приводит примеры, но при этом делает несущественные ошибки, которые быстро исправляет самостоятельно или при незначительной коррекции преподавателем.

Оценка «удовлетворительно» выставляется, когда обучающийся неглубокие теоретические знания, проявляет слабо сформированные навыки анализа явлений и процессов, недостаточное умение делать аргументированные выводы и приводить примеры, показывает не достаточно свободное владение терминологией, логичностью и последовательностью изложения, делает ошибки, которые может исправить только при коррекции преподавателем.

Оценка «неудовлетворительно» выставляется, когда обучающийся демонстрирует незнание теоретических основ предмета, не умеет делать аргументированные выводы и приводить примеры, не владеет терминологией, проявляет отсутствие логичности и последовательностью изложения, делает ошибки, которые не может исправить даже при коррекции преподавателем.

Прохождение контрольного мероприятия по сдаче экзамена считается выполненным успешно, если при его оценивании получена оценка не ниже «удовлетворительно».

При оценивании контрольной работы используется бинарная система:

"зачтено" выставляется, когда обучающийся правильно выполнил не менее 60 % от объема задания.

"не зачтено" выставляется, когда обучающийся правильно выполнил менее 60 % от объема задания.

При поведении экзамена в дистанционно критериями оценки являются:

«Неудовлетворительно»: Получение менее 50 % баллов по тесту. Получение менее 50 % баллов по тесту. Получение м

«Отлично»: Получение более 90 % баллов по тесту при выполнении теста за регламентированное время «Хорошо»: Получение от 75 до 90 % баллов по тесту при выполнении теста за регламентированное время «Удовлетворительно»: Получение от 50 до 75 % баллов по тесту при выполнении теста за регламентированное время

## **6. УЧЕБНО-МЕТОДИЧЕСКОЕ И ИНФОРМАЦИОННОЕ ОБЕСПЕЧЕНИЕ**

**6.1. Рекомендуемая литература**

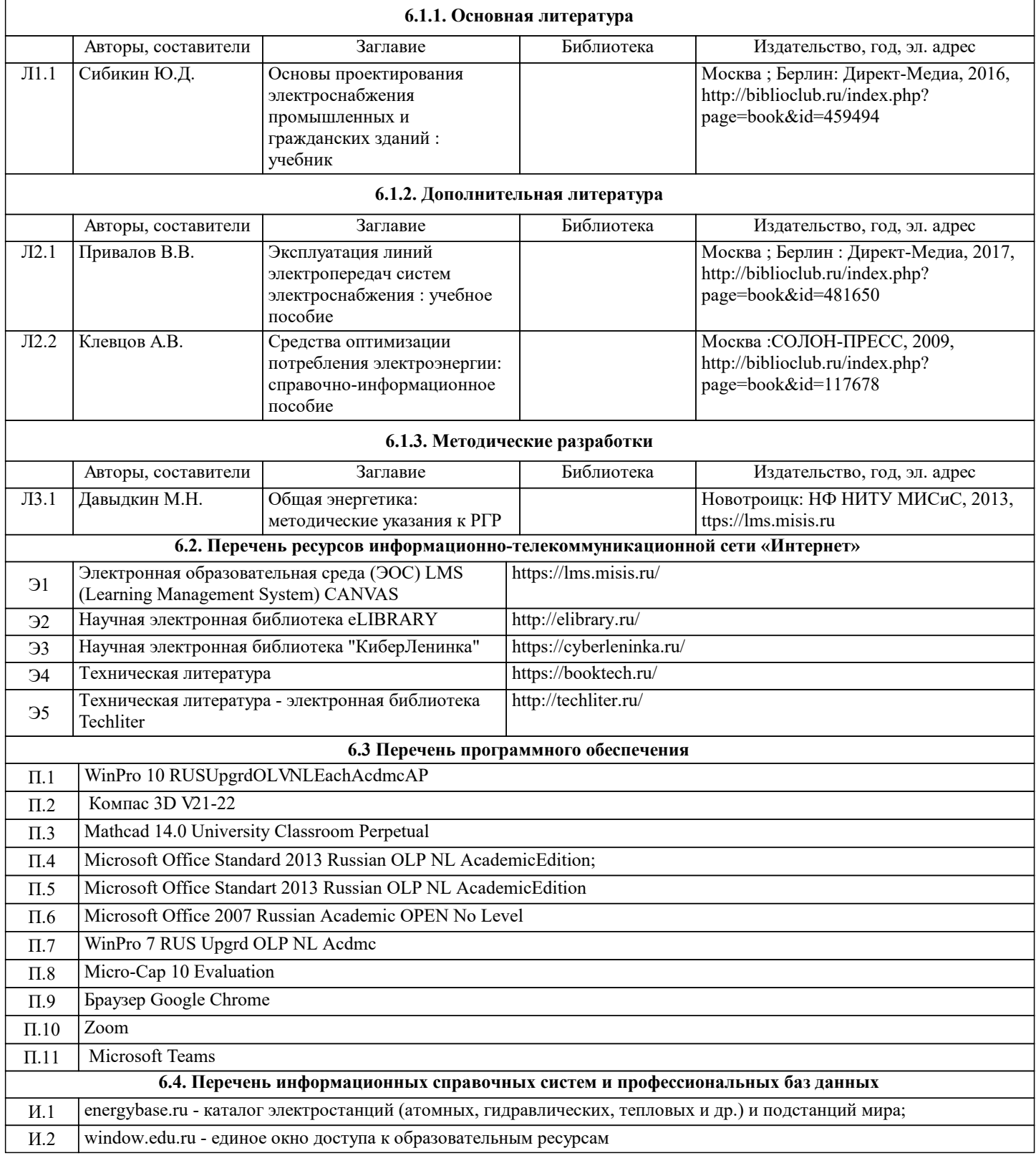

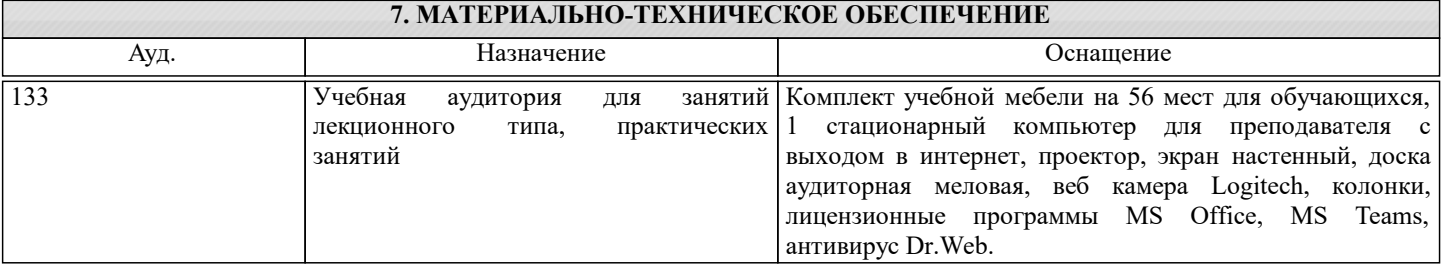

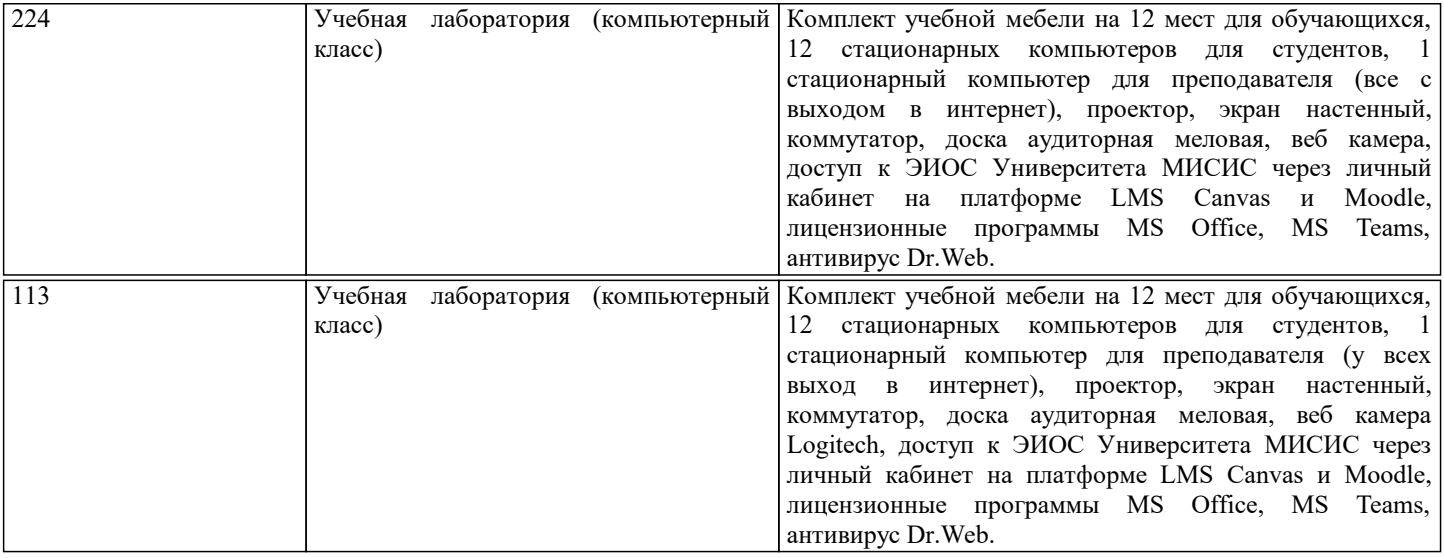

## **8. МЕТОДИЧЕСКИЕ УКАЗАНИЯ ДЛЯ ОБУЧАЮЩИХСЯ**

В процессе изучения дисциплины выделяют два вида самостоятельной работы: аудиторная и внеаудиторная. Аудиторная самостоятельная работа по дисциплине выполняется на учебных занятиях под руководством преподавателя. Внеаудиторная самостоятельная работа - планируемая учебная работа обучающимся, выполняемая во внеаудиторное время по заданию и при методическом руководстве преподавателя, но без его непосредственного участия. Самостоятельная работа, не предусмотренная программой учебной дисциплины, раскрывающей и конкретизирующей ее содержание, осуществляется обучающимся инициативно, с целью реализации собственных учебных и научных интересов. Для более эффективного выполнения самостоятельной работы по дисциплине преподаватель рекомендует источники для работы, характеризует наиболее рациональную методику самостоятельной работы, демонстрирует ранее выполненные обучающимися работы и т. п. Виды заданий для внеаудиторной самостоятельной работы, их содержание и характер могут иметь вариативный и дифференцированный характер, учитывать индивидуальные особенности обучающегося. Самостоятельная работа может осуществляться индивидуально или группами студентов online и на занятиях в зависимости от цели, объема, конкретной тематики самостоятельной работы, уровня сложности. Контроль результатов внеаудиторной самостоятельной работы осуществляется в пределах времени, отведенного на обязательные учебные занятия по дисциплине на практических, лабораторных занятиях.